### **PENGEMBANGAN APLIKASI INVENTARIS ASET**

### **YAYASAN SAHABAT MESJID**

SKRIPSI

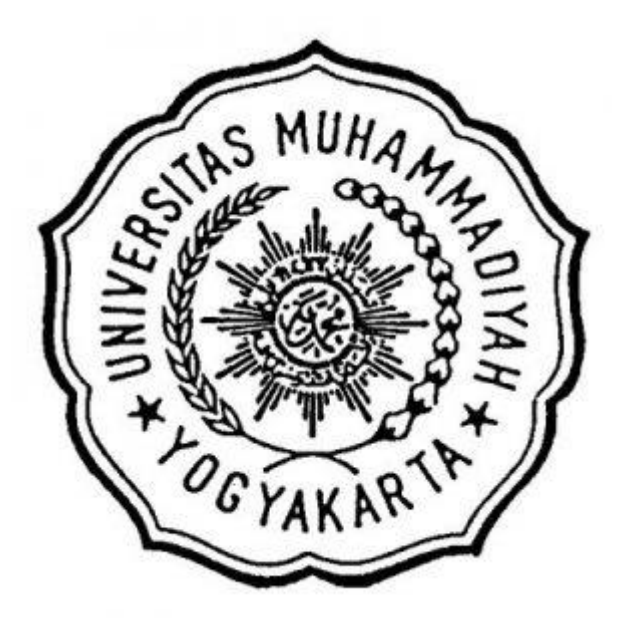

Disusun oleh :

## **PASCAL PAHLEVI PASHA**

### **20190140105**

# **PROGRAM STUDI TEKNOLOGI INFORMASI FAKULTAS TEKNIK UNIVERSITAS MUHAMMADIYAH YOGYAKARTA (2023/2024)**

### **HALAMAN PERSEMBAHAN**

Tugas Akhir ini saya persembahkan kepada:

- 1. Allah SWT atas berkat, rahmat dan hidayahnya.
- 2. Papah dan Mamah yang telah memberi dukungan dan *support.*
- 3. Diri saya sendiri

### **HALAMAN PERNYATAAN**

#### **HALAMAN PERNYATAAN**

#### Saya yang bertanda tangan dibawah ini:

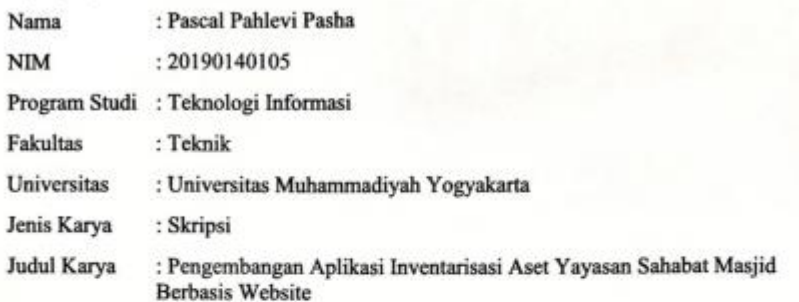

Menyatakan dengan benar dan tanpa paksaan bahwa:

- 1. Skripsi ini merupakan skripsi asli hasil karya saya sendiri dengan arahan dan bimbingan dari dosen pembimbing.<br>2. Karya ini tidak memuat hasil karya orang lain kecuali acuan dan kutipan yang telah
- disebutkan sumbernya.
- 3. Karya ini belum pernah diajukan untuk memperoleh gelar akademik (Sarjana, Magister, dan Doktor) di Universitas Muhammadiyah Yogyakarta atau institusi lainnya.

#### Yogyakarta, 17 Juli 2023

Penulis

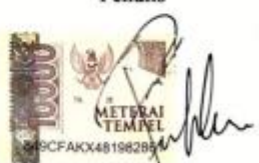

Pascal Pahlevi Pasha

#### **KATA PENGANTAR**

*Assalamualaikum Wr. Wb.*

Allhamdulillah, segala puji dan syukur penulis panjatkan kehadirat Allah SWT atas berkat, rahmat dan karunianya penulisan skripsi dengan judul "Pengembangan Aplikasi Inventarisasi Aset Yayasan Sahabat Masjid Berbasis Website" ini dapat terselesaikan dengan baik.

Penyusunan skripsi ini dilakukan sebagai salah satu persyaratan untuk menyelesaikan pendidikan pada strata 1 (S1) Prodi Teknologi Informasi Universitas Muhammadiyah Yogyakarta.

Penulis ingin menyampaikan rasa terima kasih sebesar-besarnya kepada semua pihak yang terlibat dalam penulisan ini sehingga membantu kelancaran penulis dalam penulisan skripsi ini, baik berupa dorongan moril maupun materil. Ucapan terima tasih ini saya sampaikan khususnya kepada:

- 1. Allah SWT atas berkat, rahmat dan karunianya.
- 2. Ayah, Ibu, Adek yang selalu memberi dukungan baik moral maupun moril dan do'a sehingga penulis dapat menyelesaikan penelitian ini.
- 3. Bapak Cahya Damarjati, S.T., M.Eng. P.hd. selaku Kepala Prodi Teknologi Informasi Universitas Muhammadiyah Yogyakarta.
- 4. Bapak Cahya Damarjati, S.T., M.Eng. P.hd. selaku dosen pembimbing I yang dengan senantiasa selalu membimbing, memberikan masukan, pengarahan dan bantuan kepada penulis selama masa studi kuliah maupun pengerjaan skripsi yang penulis lakukan.
- 5. Ibu Aprilia Kurnianti, S.T., M.Eng. selaku dosen pembimbing II yang dengan senantiasa selalu membimbing, memberikan masukan, pengarahan dan bantuan khususnya pada saat penulisan skripsi maupun pada saat masa studi kuliah yang dilakukan penulis.
- 6. Bapak Asroni, S.T., M.Eng. selaku dosen penguji yang bersedia meluangkan waktunya untuk memberikan kritik serta saran kepada penulis dalam pembuatan skripsi.
- 7. Para Dosen dan Staff Prodi Teknologi Informasi Universitas Muhammadiyah Yogyakarta.
- 8. Novita Salsabila yang telah mendampingi dan selalu memberikan semangat, do'a, dan support system beserta dukungan kepada penulis sehingga dapat terselesaikannya penelitian ini.
- 9. Seluruh teman terutama Yoga Aditya Prabowo S.Kom dan keluarga TI Angkatan 2019 yang telah memberikan dukungan kepada penulis.
- 10. Semua pihak yang terlibat yang tidak bisa penulis sebutkan namanya satu persatu.

Penulis memohon maaf apabila dalam penulisan ini terdapat kesalahan dalam pemilihan kata maupun susunan penulisan, serta menyadari bahwa skripsi ini belum sempurna. Oleh karena itu penulis berharap akan adanya saran dan kritik yang membangun guna memperbaiki kesalahan dan dapat membuat penelitian yang lebih baik di masa yang akan datang. Demikian yang dapat penulis sampaikan semoga skripsi ini nantinya dapat bermanfaat dan menambah wawasan ilmu yang berkah kepada banyak orang. Terima Kasih.

Yogyakarta, 17 Juli 2023

Penulis

Pascal Pahlevi Pasha

# **DAFTAR ISI**

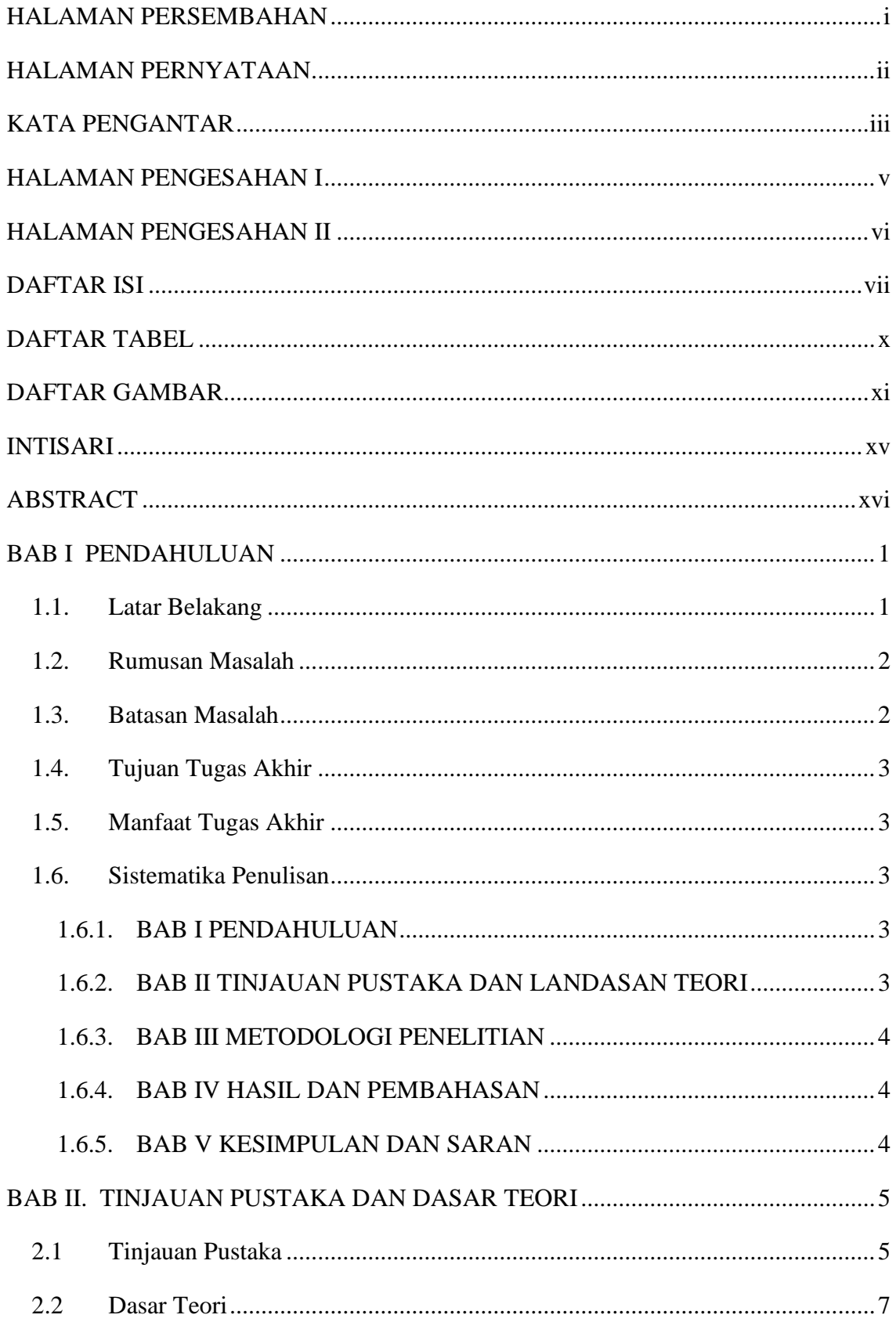

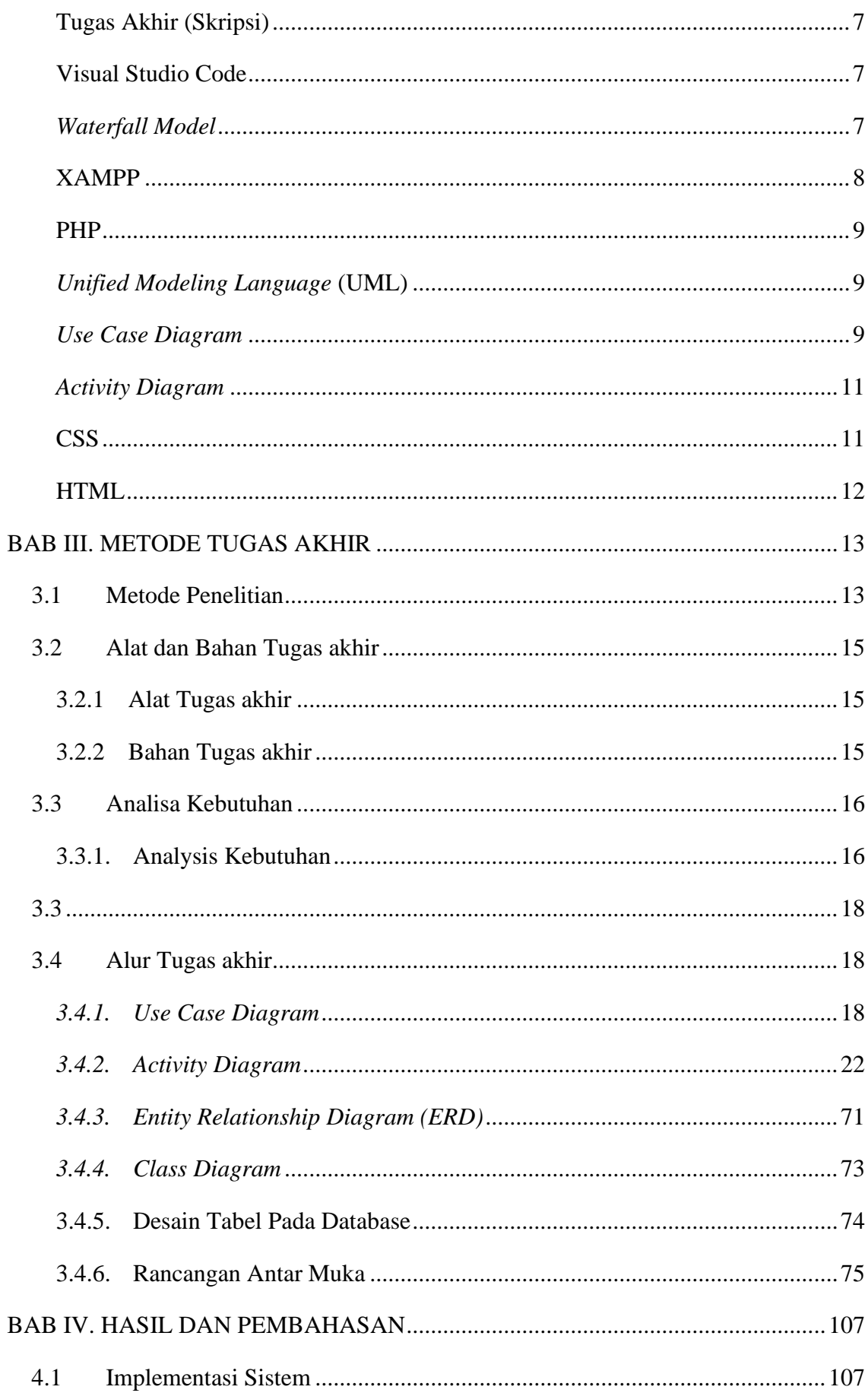

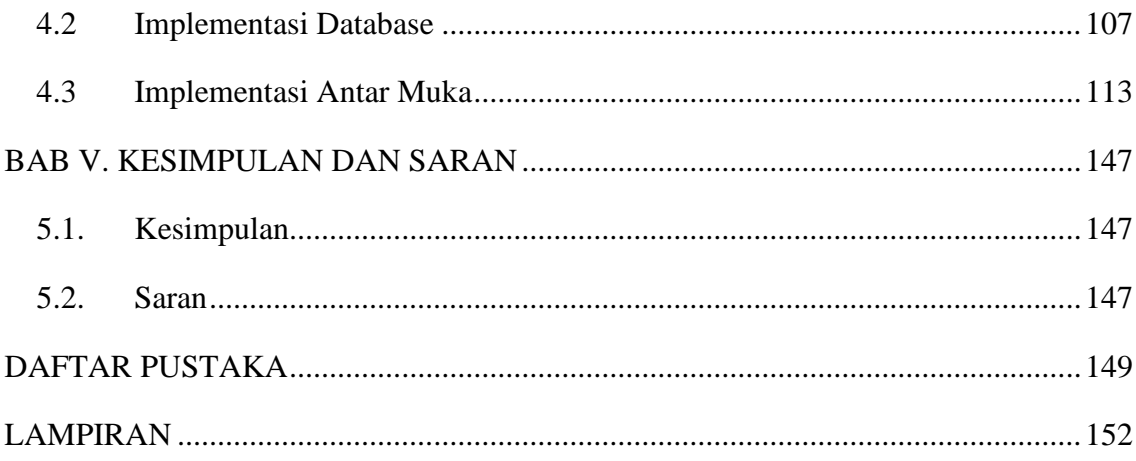

## **DAFTAR TABEL**

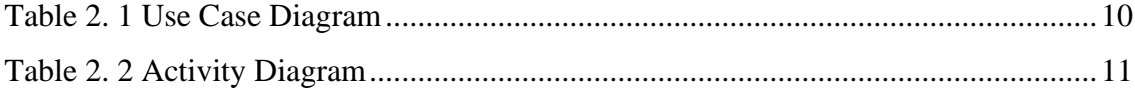

## **DAFTAR GAMBAR**

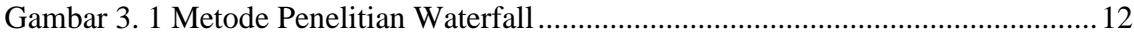

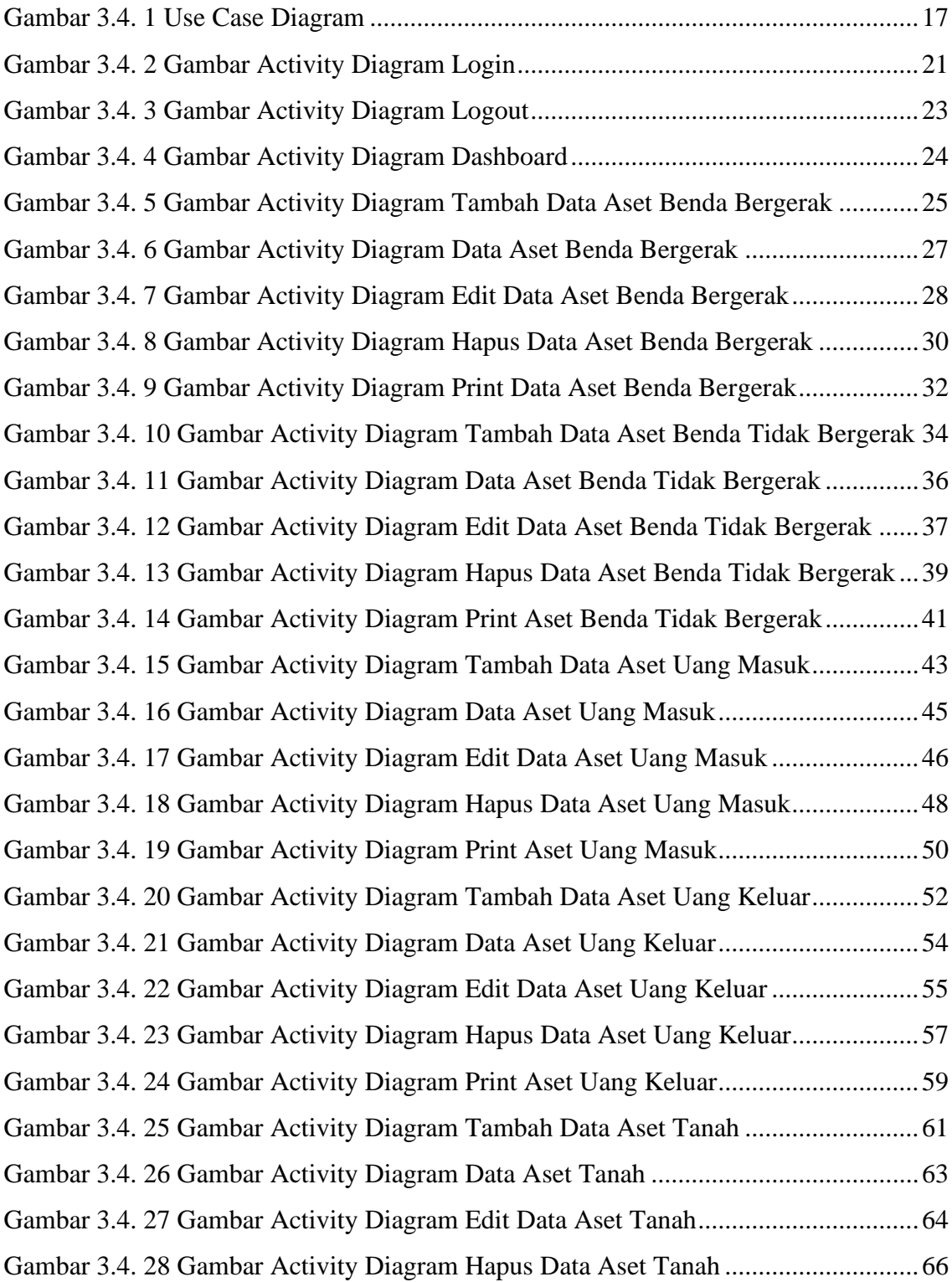

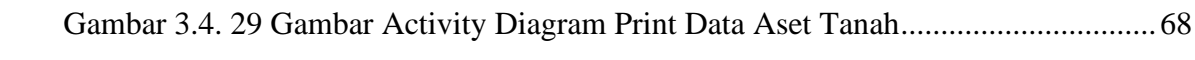

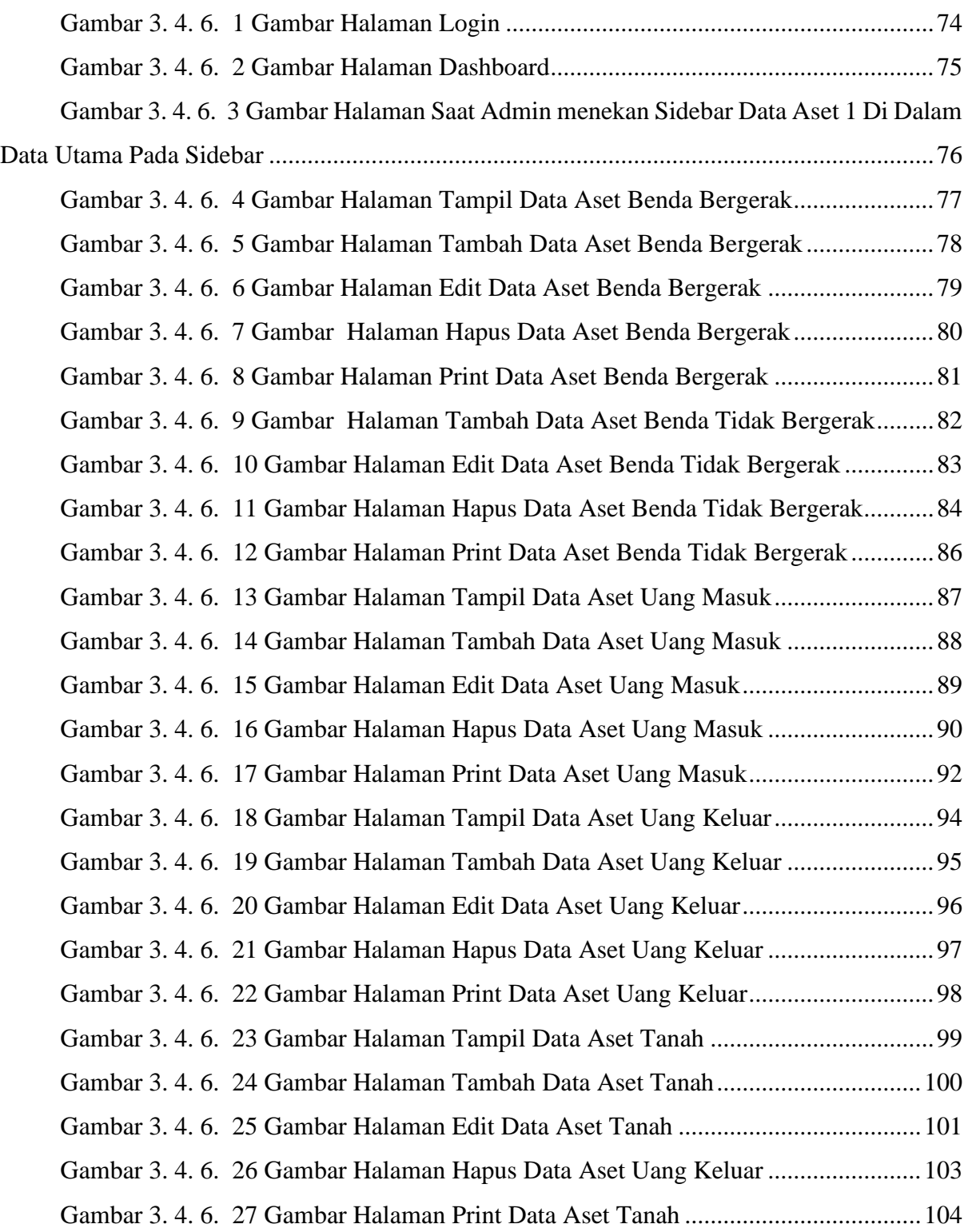